Adobe Photoshop 2021 (Product Key And Xforce Keygen) Free Download [Updated] 2022

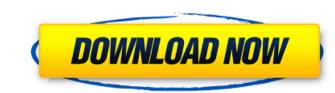

### Adobe Photoshop 2021 Crack + Free [2022]

\* Most of the tutorials focus on Step 2, "Edit the File," which will introduce you to the basic tools. Therefore, you can dive into creating a graphic element without any tutorials, and the tutorials are designed to increase your efficiency as you learn how to use the tools. \* \*\*Creation:\*\* \*\*Main command name\*\* | \*\*What it does\*\* --- | --- Brush, Path, Color, Gradient, Invert, Eraser I Tools to create graphic elements Border | Layers to create and manipulate graphic elements Note: When you move the square tool over the border, you begin the stroke mode and create a path on the layer. Blend, Dodge, Burn, Desaturate | Tools to alter the colors or light or dark areas of a photo Eyedropper | Used to select and use a color from an image Zoom | Enlarges or zooms in on an area of an image Pan | This tool moves an image on the screen Fill, Expand, Contract | These tools fill an area or an object with a color Mirror | Resizes and creates a copy of an image Lasso | Lasso tools allow you to select and add areas of an image; as you move the tool, a stroke is created Rectangle | Allows you to create a preset rectangular area of an image Layers | Allows you to make any changes to the appearance of an image (which includes all the tools available to modify an image) Mask | Used to create a transparent layer to hide areas of an image (see the next section) Erase | Starts erasing and then you can still use the tools to manipulate the appearance of an image Grid | This tool divides the area of an image into rows and columns Rectangle | This tool allows you to create a preset rectangular area of an image Grid | This tool lets you create a transparent layer to hide areas of an image Grid | This tool creates a new layer and includes all of the tools in the layer at the

## Adobe Photoshop 2021 Crack + With Keygen

Eligible for Windows XP, Vista, Windows 7 and Windows 8; PS3 and PS4; Mac OS 10.3 and Mac OS 10.4. Version History: V20.0.5 Version 20.0.5 addresses issues found through testing of the 20.0.4 version. V20.0.4 The following issues have been fixed in version 20.0.4: • Paste into Trash now defaults to "Paste destination". • Issues when creating and editing PDFs have been resolved. • When using the Eraser tool, the Apply Settings switch can now be checked to indicate that the Eraser will apply the settings you have just used when selecting the image to be erased. • Issues when mirroring the Move tool were resolved. • Issues that could occur when clicking on the keyframes for a View  $\rightarrow$  Pin Selection to keyframes toggle has been resolved. • Issues that could occur in Photoshop Bridge when selecting image thumbnails to add to a folder have been resolved. • Issues with the Print command menu when selecting a print size in a job queue page, where the selected size was different than the default, have been resolved. • Fixes for print layouts for some Canon Printer drivers have been added. • Fix for MacOS X 10.4.1, which could result in a newly created PDF being saved with an invalid file extension. • Fixed a memory leak. • Fixed a bug where the "Replace existing data" option could be selected when trying to replace an image in a PDF. • Fixed a bug where a dialog box could appear stating that the file selected does not have a "PDF" extension. • Fix for a bug that could cause an empty file to be saved. • Improved compatibility with the Canon IXUS 310 IS. • Improved compatibility with the Canon IXUS 310 HS. • Improved compatibility with the Canon IXUS 310 HS. • Improved compatibility with the Canon IXUS 310 HS. • Improved compatibility with the Canon IXUS 310 HS. • Improved compatibility with the Canon IXUS 310 HS. • Improved compatibility with the Canon IXUS 310 HS. • Improved compatibility with the Canon IXUS 310 HS. • Improved compatibility with the Canon IXUS 310 HS. • Improved compatibility with the Canon IXUS 310

### Adobe Photoshop 2021 Crack X64

/\* Copyright (c) 2008 Google Inc. \*\* Licensed under the Apache License, Version 2.0 (the "License"); \* you may not use this file except in compliance with the License. \* You may obtain a copy of the License at \* \* \* Unless required by applicable law or agreed to in writing, software \* distributed under the License is distributed on an "AS IS" BASIS, \* WITHOUT WARRANTIES OR CONDITIONS OF ANY KIND, either express or implied. \* See the License for the specific language governing permissions and \* limitations under the License. \*/#include "gdata\_request.h" #include "gdata\_util.h" #include "GDataXMLWriter.h" GDataGDataXMLWriter\* gdata\_writer\_new (GDataGDataXMLNode\* root, const gchar\* base) { GDataGDataXMLWriter \*self = (GDataGDataXMLWriter\*)gdata\_xml\_writer\_new\_for\_node (root, base); gdata\_writer\_set\_class (self, "GDataXMLWriter"); self->base\_uri = gdata\_xml\_uri\_new (base); self->should\_close\_elements = FALSE; return self; } void gdata\_xml\_writer\_class\_init (GDataGDataXMLWriterClass \*klass) { gdata\_xml\_writer\_class\_add\_namespace\_uri\_method (klass, gdata\_uri\_new\_namespace\_uri, "gdata", ""); gdata\_xml\_writer\_class\_add\_namespace\_uri\_method (klass, gdata\_uri\_

# What's New In Adobe Photoshop 2021?

Where in the World is Carmen Sandiego? Set in the 18th century, Carmen Sandiego has adventure and excitement in her heart! It's the perfect interactive adventure game for young children looking for an escape and a little excitement. Game Point Academy uses both motion sensors and graphics to engage kids in Carmen Sandiego by having them play fun mini-games. Using a motion sensor to identify Carmen on the shelves and compare her to other people from around the world, kids track Carmen's journey around the world, from the ancient Incan highlands to Victorian London. Will Carmen be hiding among them all? With Game Point Academy, your child will not just enjoy the adventure, but learn English while having fun, too. Motion sensors Enjoy the colorful graphics of classic Carmen Sandiego while solving puzzles and chasing Carmen across five locations (London, Paris, Rome, Genoa, and Hamburg) and over four worlds (regions: Europe, India, the Caribbean and Australia). As she travels around the world, she will discover exciting places, delicious foods and cultural locales, and collect passports along the way. Motion sensors Kids enjoy playing and solving the tricky puzzles in the digital game world Not just for young children, there is a Game Point Academy for teenagers and adults, too, with games and puzzles for all ages!Q: What is the common practice to import a class with a `const` variable defined? In Java, when I import a class, the compiler does not complain if the class defines a const variable. What is the conventional usage of this pattern? import com.my.package.\*; public class MyClass { public static final int ID = 1; public static void myMethod() { System.out.println(1); } P.S. I am not using the IDE suggestions/fixes for this. If they suggest I use the second approach, I would consider it bad practice. A: Code formatting is also an important part of working with others, whether it's long-term co

#### System Requirements For Adobe Photoshop 2021:

Operating System: Microsoft Windows Vista or later Memory: 1 GB RAM or more Slightly Free RAM: If possible, allocate 2GB+ to OS and games. Graphics: NVIDIA GeForce 8500 or higher, ATI Radeon HD3400 or higher CPU: Intel Core i5 or AMD FX-6300 Processor: Intel i7 8700K or AMD Ryzen 7 1800X or higher Hard Disk Space: 50 GB free Sound Card: DirectX9-compatible sound card Internet Connection:

# Related links:

https://epkrd.com/adobe-photoshop-2021-version-22-1-0-patch-full-version-serial-number-full-torrent/ http://pussyhub.net/photoshop-express-activation-key-latest/ https://secureservercdn.net/198.71.233.213/1gg.b15.myftpupload.com/wp-content/uploads/2022/06/Adobe Photoshop CC 2019 Serial Number Free License Key Latest 2022.pdf?time=1656619890 https://www.chiesacristiana.eu/wp-content/uploads/2022/06/Photoshop\_2020.pdf https://www.gift4kids.org/wp-content/uploads/2022/06/calzak.pdf https://www.iroschool.org/wp-content/uploads/2022/06/Photoshop 2021\_version\_22\_Crack\_Patch\_Activation\_Key\_MacWin.pdf https://kmtu82.org/photoshop-cc-2018-version-19-crack-with-serial-number/ https://lucviet.com/adobe-photoshop-2021-version-22-0-0/ http://up-space.ru/solntse/adobe-photoshop-2022-crack-patch-license-key-full-final-2022/ https://lfbridge.com/upload/files/2022/06/s4yqP3SDlbGISvSHTufh\_30\_362e7990952b7f6039e14687c1bb8531\_file.pdf https://www.manchuela.wine/wp-content/uploads/2022/06/Photoshop\_2021\_Version\_2200\_Hack\_Patch\_Activation\_Download\_PCWindows.pdf https://www.newportcyclespeedway.co.uk/advert/adobe-photoshop-2022-version-23-0-serial-key-patch-with-serial-key-pc-windows/ http://classibox.wpbranch.com/advert/apple-imac/ https://www.recentstatus.com/upload/files/2022/06/mvl8usH1HUbkIG1ADEh3 30 8bea69a8fe36270fa551bd52ca1bb392 file.pdf https://sfinancialsolutions.com/wp-content/uploads/2022/06/Adobe\_Photoshop\_CC\_2015\_Version\_17\_Crack\_Latest.pdf https://www.simonefiocco.com/index.php/2022/06/30/adobe-photoshop-cc-2019-version-20-crack-serial-number-activation-code-free-download-2022-new/ https://togetherwearegrand.com/photoshop-2021-version-22-5-1-full-product-key-free-2022-latest/ https://dig-tal.com/photoshop-2022-keygen-exe-full-product-key-free-for-pc-updated/ https://horley.life/wp-content/uploads/2022/06/lannver.pdf https://caltadoublobs1977.wixsite.com/slinacmocfi/post/adobe-photoshop-2021-version-22-1-1-crack-mega-free-download-win-mac-latest-2022